# **Answers Key To Excel Lesson 7**

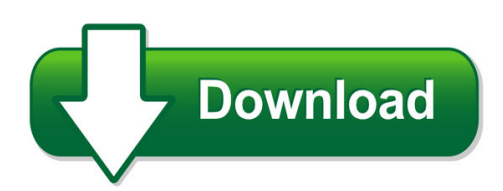

We have made it easy for you to find a PDF Ebooks without any digging. And by having access to our ebooks online or by storing it on your computer, you have convenient answers with answers key to excel lesson 7. To get started finding answers key to excel lesson 7, you are right to find our website which has a comprehensive collection of manuals listed. Our library is the biggest of these that have literally hundreds of thousands of different products represented. You will also see that there are specific sites catered to different product types or categories, brands or niches related with answers key to excel lesson 7. So depending on what exactly you are searching, you will be able to choose ebooks to suit your own need Need to access completely for **Ebook PDF answers key to excel lesson 7**?

ebook download for mobile, ebooks download novels, ebooks library, book spot, books online to read, ebook download sites without registration, ebooks download for android, ebooks for android, ebooks for ipad, ebooks for kindle, ebooks online, ebooks pdf, epub ebooks, online books download, online library novels, online public library, read books online free no download full book, read entire books online, read full length books online, read popular books online.

Document about Answers Key To Excel Lesson 7 is available on print and digital edition. This pdf ebook is one of digital edition of Answers Key To Excel Lesson 7 that can be search along internet in google, bing, yahoo and other mayor seach engine. This special edition completed with other document such as :

#### **Technical Support Questions And Answers - Commsec**

technical support questions and answers is a special connection required for commseciress? commseciress is an internet-based application. a network connection quality of a 56k modem or above is required, but

#### **Autodesk Quantity Takeoff Questions And Answers**

1 autodeskquantity takeoff questions and answers autodeskquantity takeoff software helps cost estimators keep everything digital and up-to-date with fast, detailed materials reports. autodesk quantity takeoff enables cost estimators to easily bring together design data, high-quality images, and precise

#### **4th Grade Common Core Sample Standards - Excel Math Has ...**

tea cher edition published by ansmar publishers, inc. visit excelmath.com for free math resources & downloads toll free: 866-866-7026 • local: 858-513-7900 • fax: 858-513-2764 • 13257 kirkham way, poway, ca 92064-7116 4th grade common core sample standards

#### **Excel - Recolour A Single Chart Point**

ray blake, gr business process solutions page 1 highlighting a single data point in an excel bar chart excel's charting tools are quite comprehensive, but i've ...

### **Essential Duties & Responsibilities Checklist**

essential duties & responsibilities checklist workforce planning | 408-924-2250 hr: 07/01/08 instructions: indicate the essential duties and responsibilities, as they apply to the job responsibilities of the requested position, and submit to workforce planning with other required material.

#### **Cryptology For Beginners - Mastermathmentor.com**

cryptology for beginners - 2 - www.mastermathmentor.com - stu schwartz cryptology for beginners stu schwartz sschwartz8128@verizon.net 1. introduction and terminology cryptology is defined as the science of making communication incomprehensible to all people except

## **The Use Of The Power Query / Get & Transform Tools In Excel**

a key difference between a formula-based approach and the use of power query tools is the need to refresh queries. just as for pivottables, recalculation is not automatic and, although queries can be

#### **Paper Reference(s) 6689/01 Edexcel Gce**

paper reference(s) 6689/01 edexcel gce decision mathematics d1 advanced/advanced subsidiary friday 18 may 2012 – morning time: 1 hour 30 minutes materials required for examination items included with question papers

# **Oracle Business Intelligence Suite Enterprise Edition Plus ...**

oracle data sheet oracle business intelligence suite enterprise edition plus

# **Barcharts, Inc. World's #1quick Reference Guide**

1 barcharts, inc.world's #1quick reference guide basic shortcut keys alt + f file menu options in current program alt + e edit options in current program f1 universal help (for all programs) ctrl + a select all text ctrl + x cut selected item shift + del cut selected item ctrl + c copy selected item ctrl + ins copy selected item ctrl +  $v$  paste shift + ins paste home go to beginning of ...

#### **Ctl.sc4x – Technology And Systems**

v3 spring 2018?ctl.sc4x – technology and systems?mitx micromasters in supply chain management mit center for transportation & logistics?cambridge, ma 02142 usa ?scm\_mm@mit.edu

# **View 336 - Data Entry Operation - April 2012(1.42 Mb)**

time note 1. 2 hours i data entry operations ( theory ) (336) [ maximum marks . 40 all questions

are compulsory and carry marks as indicated against each

### **11 Adar Ii, 5779 Parshas Vayikra, Zachor**

message are we supposed to glean from this? he answers that moshe rabbeinu, from the moment hashem chose him as his messenger to lead klal yisroel, did everything in his power to hide his greatness

### **Climate Change Adaptation (cca) Of Smes**

readme climate change adaptation (cca) of smes climate expert worksheets for cca strategy development the worksheets and underlying methodology presented in this excel tool seek to support small and medium enterprises (smes) in assessing climate-related risks, identifying opportunities and developing adaptation strategies.

## **Loan Delivery Application Faqs - Fannie Mae**

this document relates to the uniform mortgage data program an effort undertaken jointly by freddie mac and fannie mae at the direction of the federal housing finance agency.

#### **Understanding By Design Framework By Jay Mctighe And Grant ...**

page 5 stage 2—determine assessment evidence key questions: how will we know if stu- dents have achieved the desired results? what will we accept as evidence of stu-dent understanding and their ability to use

## **Kids' Instructor Guide - Hands On Banking**

hands on bankinginstructor guide kids' version (grades 4 and 5) table of contents introduction .....3

#### **Atmospheric Ozone Chemistry - Columbia University**

to understand the concentration profile of o3 as a function of altitude open the excel file "ozone.xls". in this file you will see entries for the concentration of o, o2 and m as a function of altitude. these three species are the "ingredients" for ozone formation (see reactions 1 & 2).

#### **Data Sheet Incorta And Direct Data Mapping**

data sheet incorta and direct data mappingtm the fastest way to analyze complex business data. key benefits no data warehouse no star schemas, no elaborate etl, and no

#### **Enzyme Kinetics - Columbia University**

1 enzyme kinetics in this exercise we will look at the catalytic behavior of enzymes. you will use excel to answer the questions in the exercise section.

#### **Schoolfacilitiesprofile3 Quick Guide - Schools**

home corporate users can search the website by school number/name searches in the same manner as before. enter a school number or partial name match then either hit or click the magnifying glass icon.

#### **No One Knows E-commerce Like We Do**

1 2 3 5 key drivers for e-commerce growth in active investment mode to make india's e-

commerce successful largest & most successful express player

### **Four Starting Points For Effective It Project And ...**

no two companies are alike; no two it organisations are alike; no two pmos are alike . but if the goal is more effective project and portfolio management, the key business process

#### **Integrating Working Papers With Audit Management - Acl**

acl whitepaper integrating working papers with audit management how to shift from 'common practices' to 'best practices' dan zitting, cpa, cisa, citp

#### **How To Build A Tmf Inspection-ready - Veeva Systems**

how to build a tmf strategy to be inspection-ready jason methia director, vault etmf strategy

#### **Algebra For Gifted Visual-spatial Learners Steven C. Haas**

algebra for gifted visual-spatial learners steven c. haas in the early 1980s, dr. linda silverman discovered an over-arching division of learning

#### **Anz Transactive – Global Getting Started User Guide**

anz transactive – global getting started user guide august 2018 public

#### **Honorable Dorothy Brown Clerk Of The Circuit Court Of Cook ...**

rev. 10/07/2016) 5 p art iv . v olunteer w ork / i nternships do not send a resume. please transfer all . information from your resume to this application by checking all boxes and completing all information that thoroughly and accurately describe

#### **S225-11-2 Cl-6 Series Microprocessor-based Regulator ...**

1 printed in usa service information voltage regulators cl-6 series microprocessor-based regulator control cooper™ control interface 4.0 users guide s225-11-2 december 2004 • supersedes 10/04

#### **Building A Successful Business Case For Talent Management ...**

building a successful business case for talent management technology . by kelly mccombs and tim welsh, aon hewitt . introduction "human resources today sits smack-dab in the middle of the most compelling and competitive battleground

#### **Please Note - Walridge.com**

please note this catalogue only lists the 3,000 most commonly ordered british parts together with sets, accessories and items not found in original parts books.we actually carry

#### **Spreadsheet Modelling Best Practice - Eusprig**

business dynamics, spreadsheet modelling best practice chapter 1-1 1 introduction the spreadsheet is an enormously flexible and powerful tool.

#### **Managing Oneself - Texas Christian University**

managing yourself the only way to discover your strengths is through feedback analysis. whenever you make a key decision or take a key action, write down what you

## **A Survey And Case Study Evaluation - Health And Safety ...**

executive health and safety slip and trip workshops for nhs staff a survey and case study evaluation prepared by the health and safety laboratory

#### **New Jersey State Plan**

5 new jersey department of education additional assurances ? check this box if the state has developed an alternative template, consistent with the march 13 letter

## **Backup & Recovery 17 - Download.paragon-software.com**

backup & recovery is an easy-to-use tool for reliable backup of an entire computer, individual volumes or files. it helps to get consistent point-in-time copies of your pc including os, running applications, user settings and all

## **Fundamental Of Actuarial Practice Course Frequently Asked ...**

1 fundamental of actuarial practice course frequently asked questions (faqs) q: how much does it cost to complete the entire fundamentals of actuarial practice (fap) course? a: the overall cost of the course is \$2,100. all prices are in us dollars. see below for the

## **Harrison Assessment System™ - Impact Achievement Group**

16541 redmond way, suite 121-c redmond, wa 98052 425.885.5940 harrison assessment system™ - selecting/hiring - coaching - succession planning

#### **Fleet Director Help File - Teletrac**

section 1: welcome to the fleet director help file 4 1. welcome to the fleet director help file this help file explains the activities and functions that users can perform with fleet director.

# **Sony Marketing (japan) Inc. - Fujitsu**

sony marketing (japan) inc. customer success create hig provide a deli satisfa sony marketi con while p the high accuracy and precision of demand and delivery forecasting system

# **Microbiological Risk Assessment (mra) In Food Processing**

microbial risk assessment (mra) in food processing safefood 360whitepaper (august, 2012) the case highlights the difficulty with microbiological risk assessment as part of haccp.